# Package 'AnnotationHub'

October 9, 2013

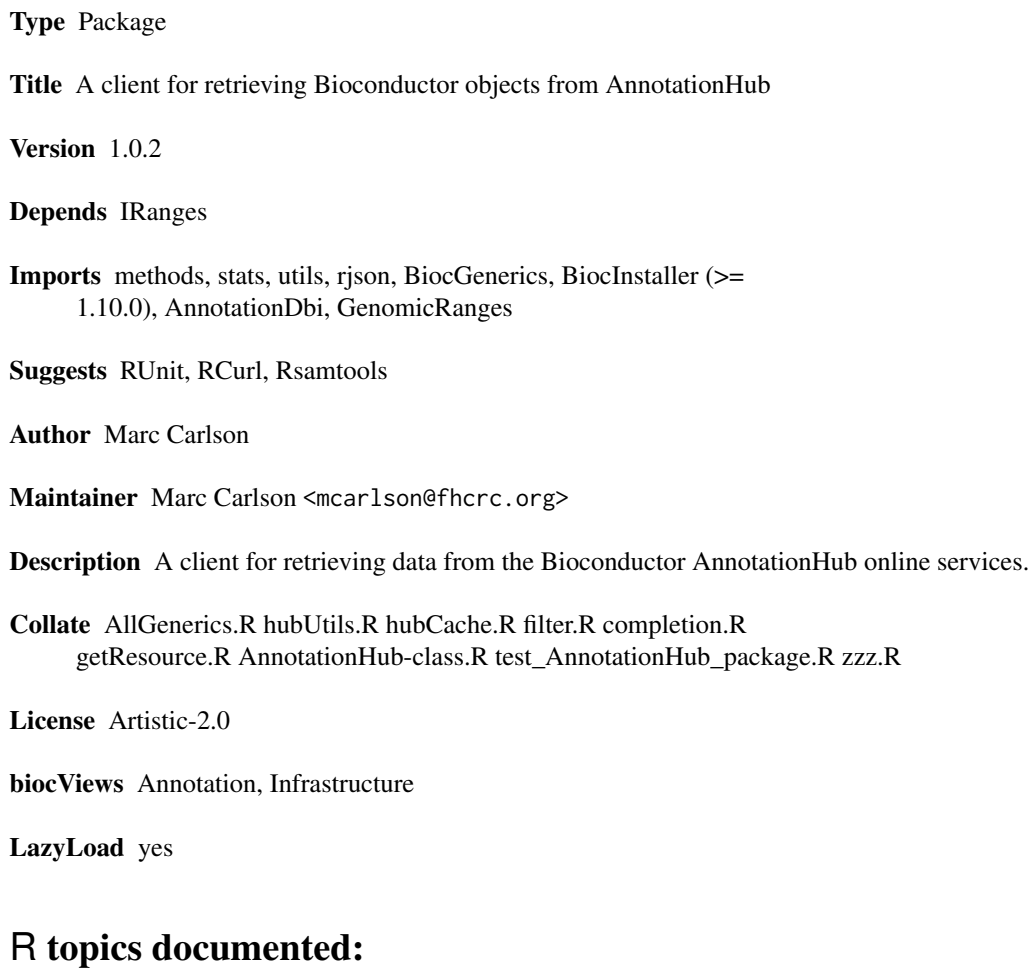

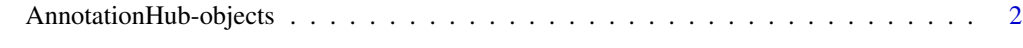

**Index** [5](#page-4-0). The second state of the second state of the second state of the second state of the second state of the second state of the second state of the second state of the second state of the second state of the second

<span id="page-1-0"></span>AnnotationHub-objects *AnnotationHub objects and their related methods and functions*

#### Description

AnnotationHub is the base class for interacting with the AnnotationHub services using Bioconductor. When using the AnnotationHub package, users will create an instance of this class and then apply filters on it in order to narrow down their annotation options to an amount that a human can reasonably look at.

Once an AnnotationHub is created, the user can see what resources are available by tab completion using the \$ argument. But before doing that, it is usually a good idea to use the filters method to set some restrictions.

What kind of restrictions? Well those can be listed by using the cols and keys methods to list them. Possible values for those can be found by using keys.

Once this is determined, a list object can be assigned using filters<-. The list needs to be named after values returned by the cols and keys methods, and to contain character vectors that contain results from the matching keys method.

All AnnotationHub have a snapshot date that by default is set to the most recent one. The snapshotDate method indicates which one is in use, but this value can also be set to previous dates.

Whenever you download a file from AnnotationHub it will automatically put the data in a local cache for future reference. The location of this cache can be found and even changed with the hubCache setters and getters. This cache provides a performance boost for users but it does not mean that you can use this on a plane without needing wireless access.

# Usage

```
filters(x, ...)
filters(x, \ldots) <- value
hubUrl(x, \ldots)hubCache(x, ...)
hubCache(x, ...) <- value
hubResource(x, path = character(), ...)possibleDates(x, ...)
snapshotDate(x, ...)
snapshotDate(x, ...) <- value
snapshotUrl(x, ...)
snapshotUrls(x, ...)
snapshotVersion(x, ...)
keys(x, keytype)
cols(x)
keytypes(x)
```
#### Arguments

x the AnnotationHub object.

# AnnotationHub-objects 3

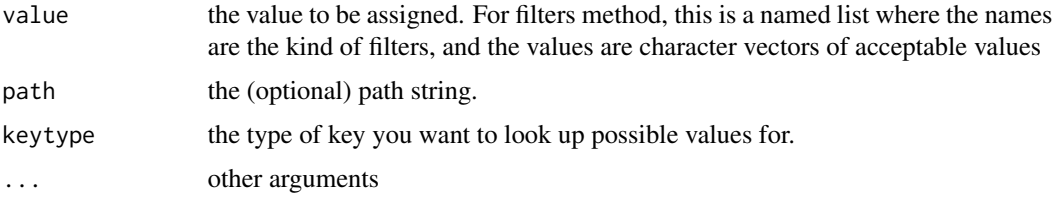

# Author(s)

Marc Carlson

## Examples

```
## create an AnnotationHub object
library(AnnotationHub)
ah = AnnotationHub()
```
## what is the version of this snapshot? snapshotVersion(ah)

## and what is the date we are using? snapshotDate(ah)

## how many resources? length(ah)

## list currently active filters filters(ah)

## list values that can be used to filter on: cols(ah) keytypes(ah)

```
## list possible values for one of these filter types
head(keys(ah, keytype="Species"))
```

```
## OR retrieve metadata values about several keys at once
## (This approach may not always scale the way you want it to)
metadata(ah, cols = c("Species","RDataPath"))
```
## create and apply a new filter to only include people filters(ah) <- list(Species="Homo sapiens")

```
## now how many resources are there?
length(ah)
```
## what are the names for these resources? head(names(ah))

## What are the URLs for these resources? head(snapshotUrls(ah))

## what web service is this AnnotationHub pointing to? hubUrl() ## and more explicitly snapshotUrl() ## Where are the files that get downloaded being cached? ## (there is also a setter if you wish to assign this to another location)

## Download a resource (using tab completion) and put it into "res" res <- ah\$goldenpath.hg19.encodeDCC.wgEncodeUwTfbs.wgEncodeUwTfbsMcf7CtcfStdPkRep1.narrowPeak\_0.0.1.RData

hubCache(ah)

# <span id="page-4-0"></span>**Index**

∗Topic classes AnnotationHub-objects, [2](#page-1-0) ∗Topic methods AnnotationHub-objects, [2](#page-1-0) [[,AnnotationHub,ANY,ANY-method *(*AnnotationHub-objects*)*, [2](#page-1-0) [[,AnnotationHub-method *(*AnnotationHub-objects*)*, [2](#page-1-0) \$,AnnotationHub-method *(*AnnotationHub-objects*)*, [2](#page-1-0) AnnotationHub *(*AnnotationHub-objects*)*, [2](#page-1-0) AnnotationHub-class *(*AnnotationHub-objects*)*, [2](#page-1-0) AnnotationHub-objects, [2](#page-1-0) class:AnnotationHub *(*AnnotationHub-objects*)*, [2](#page-1-0) cols *(*AnnotationHub-objects*)*, [2](#page-1-0) cols,AnnotationHub-method *(*AnnotationHub-objects*)*, [2](#page-1-0) filters *(*AnnotationHub-objects*)*, [2](#page-1-0) filters,AnnotationHub-method *(*AnnotationHub-objects*)*, [2](#page-1-0) filters<- *(*AnnotationHub-objects*)*, [2](#page-1-0) filters<-,AnnotationHub-method *(*AnnotationHub-objects*)*, [2](#page-1-0) hubCache *(*AnnotationHub-objects*)*, [2](#page-1-0) hubCache,AnnotationHub-method *(*AnnotationHub-objects*)*, [2](#page-1-0) hubCache, missing-method *(*AnnotationHub-objects*)*, [2](#page-1-0) hubCache<- *(*AnnotationHub-objects*)*, [2](#page-1-0) hubCache<-,AnnotationHub,character-method *(*AnnotationHub-objects*)*, [2](#page-1-0) hubCache<-,AnnotationHub-method *(*AnnotationHub-objects*)*, [2](#page-1-0) hubCache<-,missing-method *(*AnnotationHub-objects*)*, [2](#page-1-0)

hubResource *(*AnnotationHub-objects*)*, [2](#page-1-0) hubResource,AnnotationHub-method *(*AnnotationHub-objects*)*, [2](#page-1-0) hubResource,missing-method *(*AnnotationHub-objects*)*, [2](#page-1-0) hubUrl *(*AnnotationHub-objects*)*, [2](#page-1-0) hubUrl,AnnotationHub-method *(*AnnotationHub-objects*)*, [2](#page-1-0) hubUrl,missing-method *(*AnnotationHub-objects*)*, [2](#page-1-0)

keys *(*AnnotationHub-objects*)*, [2](#page-1-0) keys,AnnotationHub-method *(*AnnotationHub-objects*)*, [2](#page-1-0) keytypes *(*AnnotationHub-objects*)*, [2](#page-1-0) keytypes,AnnotationHub-method *(*AnnotationHub-objects*)*, [2](#page-1-0)

length,AnnotationHub-method *(*AnnotationHub-objects*)*, [2](#page-1-0)

metadata,AnnotationHub-method *(*AnnotationHub-objects*)*, [2](#page-1-0) metadata,missing-method *(*AnnotationHub-objects*)*, [2](#page-1-0)

names,AnnotationHub-method *(*AnnotationHub-objects*)*, [2](#page-1-0)

possibleDates *(*AnnotationHub-objects*)*, [2](#page-1-0) possibleDates,AnnotationHub-method *(*AnnotationHub-objects*)*, [2](#page-1-0) possibleDates,missing-method *(*AnnotationHub-objects*)*, [2](#page-1-0)

show,AnnotationHub-method *(*AnnotationHub-objects*)*, [2](#page-1-0) snapshotDate *(*AnnotationHub-objects*)*, [2](#page-1-0) snapshotDate,AnnotationHub-method *(*AnnotationHub-objects*)*, [2](#page-1-0)

# 6 in the contract of the contract of the contract of the contract of the contract of the contract of the contract of the contract of the contract of the contract of the contract of the contract of the contract of the contr

snapshotDate,missing-method *(*AnnotationHub-objects *)* , [2](#page-1-0) snapshotDate<- *(*AnnotationHub-objects *)* ,  $\mathcal{D}$ snapshotDate<-,AnnotationHub-method *(*AnnotationHub-objects*)*, [2](#page-1-0) snapshotPaths *(*AnnotationHub-objects *)* , [2](#page-1-0) snapshotPaths,AnnotationHub-method *(*AnnotationHub-objects*)*, [2](#page-1-0) snapshotPaths,missing-method *(*AnnotationHub-objects *)* , [2](#page-1-0) snapshotUrl *(*AnnotationHub-objects *)* , [2](#page-1-0) snapshotUrl,AnnotationHub-method *(*AnnotationHub-objects*)*, [2](#page-1-0) snapshotUrl,missing-method *(*AnnotationHub-objects *)* , [2](#page-1-0) snapshotUrls *(*AnnotationHub-objects *)* , [2](#page-1-0) snapshotUrls,AnnotationHub-method *(*AnnotationHub-objects*)*, [2](#page-1-0) snapshotVersion *(*AnnotationHub-objects *)* , [2](#page-1-0) snapshotVersion,AnnotationHub-method *(*AnnotationHub-objects*)*, [2](#page-1-0) snapshotVersion,missing-method *(*AnnotationHub-objects*)* , [2](#page-1-0)